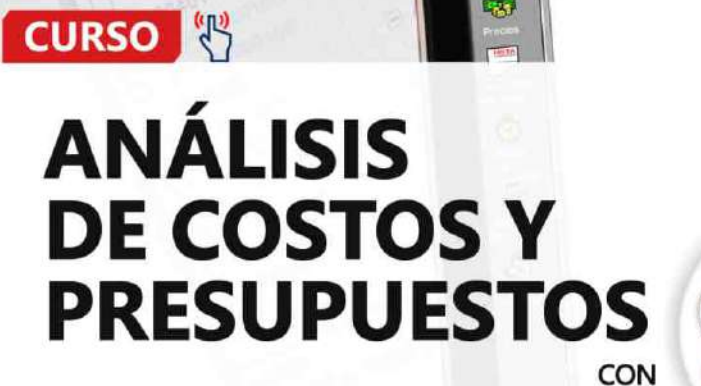

Archivo Ver Hoja del Presupuesto Catalogos Herramientas I

Wivienda unifamiliar (meta)

Instalaciones eléctricas Instalaciones siectricas

 $\begin{tabular}{r|c|c} \hline \hline B & Gast 108 & 98197819 & \\ \hline \end{tabular} \begin{tabular}{l} \multicolumn{2}{r}{\multicolumn{2}{r}{\multicolumn{2}{r}{\multicolumn{2}{r}{\multicolumn{2}{r}{\multicolumn{2}{r}{\multicolumn{2}{r}{\multicolumn{2}{r}{\multicolumn{2}{r}{\hline}}}}}} \hline \multicolumn{2}{r}{\multicolumn{2}{r}{\hline \multicolumn{2}{r}{\hline \multicolumn{2}{r}{\hline \multicolumn{2}{r}{\hline \multicolumn{2}{r}{\hline \multicolumn{2$ Gastes generales

El Estructuras

Deras Ganadas<br>Bandeja<br>B Archivo Central Papelera de Reciciaje

**SEscritorio** 

uestos

國

 $\mathcal{F}$ 

**AO** 

 $f_{x}$ 

55

Precips sportat **INSURACIO** 

Ho

001 E

Fecha

 $\overline{\mathbf{r}}$ 

ESTRUCTURAS

Famicio

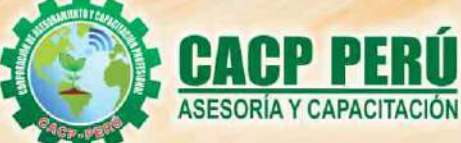

25 篇

**INICIO**<br>**ABRIL** 

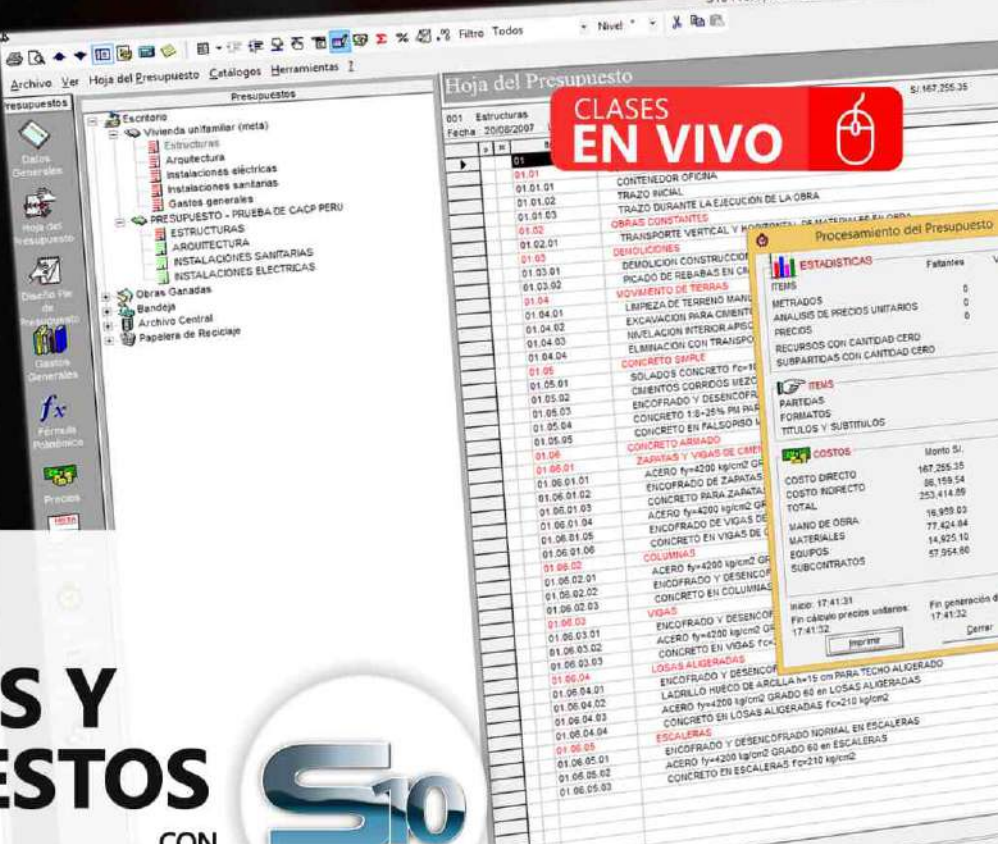

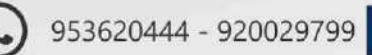

**CAPACITACIÓN - CONSULTORÍA - INHOUSE**

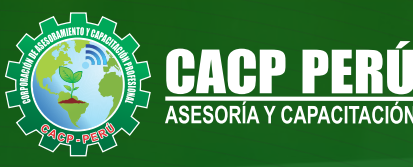

# » **PRESENTACIÓN**

Hoy en día la gestión y ejecución de proyectos constructivos deben contar con profesionales capacitados, en temas de programación, metrados, análisis de costos y presupuestos, debiendo contar con los conocimientos teóricos y prácticos aplicados a la construcción de proyectos, según los estándares del Reglamento Nacional de la Construcción y la Ley de contrataciones, así como el manejo de programas para la programación y evaluación de proyectos y el análisis de costos y presupuestos con el programa S10, así como conocer y cumplir todos los estándares de seguridad en obras, según la norma G 050.

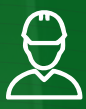

## » **DIRIGIDO A**

Ingenieros, bachilleres, Técnicos profesionales, egresados de diferentes especialidades, personal de las áreas de Tecnologías de la Información y Público en general que desee capacitarse en la gestión de proyectos y uso de herramientas informáticas orientadas para el tratamiento de datos.

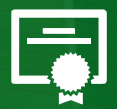

## » **CERTIFICA**

Los participantes que cumplan satisfactoriamente con los requisitos Académicos y Administrativos del programa recibirán la certificación en: "ANÁLISIS DE COSTOS Y PRESUPUESTOS CON S10(V.2005).", expedido por la Corporación de Asesoramiento y Capacitación Profesional CACP PERÚ S.R.L.

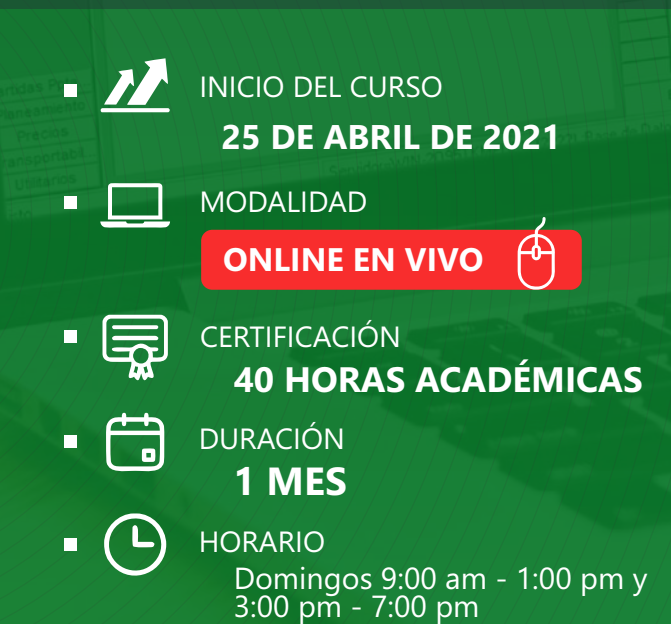

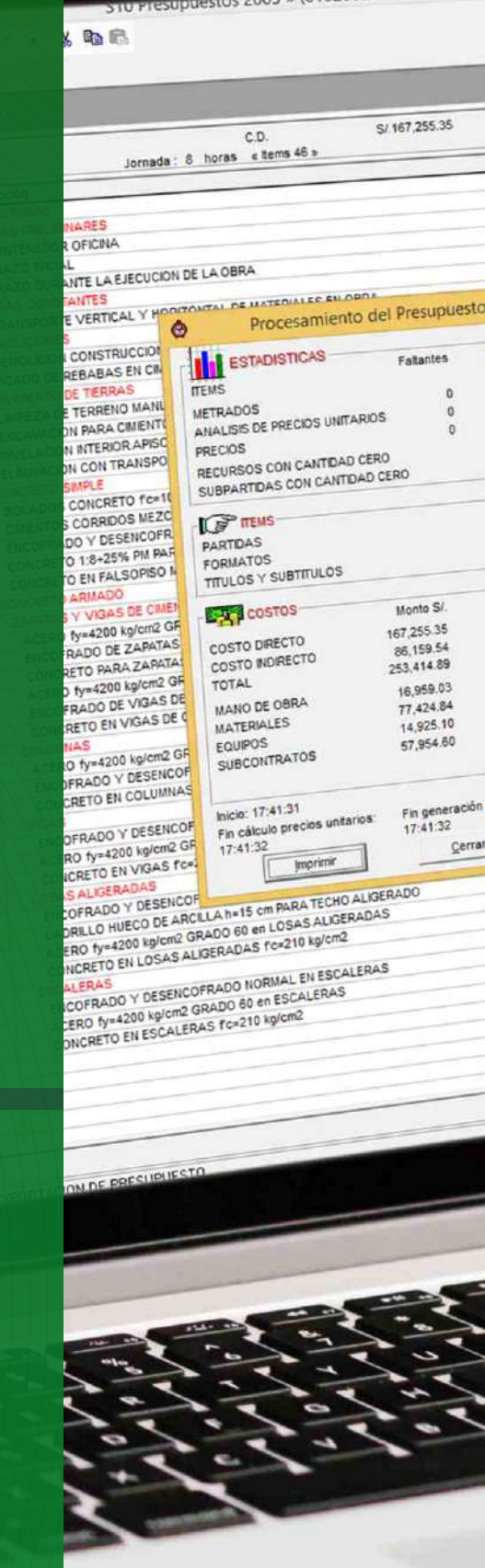

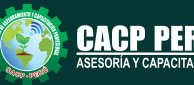

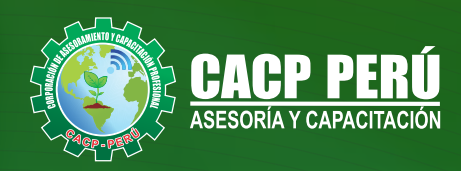

# **HERRAMIENTAS METODOLÓGICAS**

## **MODALIDAD VIRTUAL**

El participante tendrá a su disposición todos los contenidos del programa en el aula virtual CACP PERÚ, entregándosele una clave y usuario al inicio del curso. Las clases podrán verla ONLINE - EN VIVO en el mismo horario que se lleva a cabo la modalidad presencial y realizar sus preguntas. El material educativo, tales como el DVD con el contenido de las filmaciones de las conferencias, las diapositivas impreso por clase se le enviará a su domicilio.

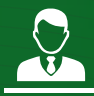

## **MODALIDAD PRESENCIAL**

Esta modalidad consiste en que el alumno asista como mínimo al 90% de las clases teóricas - prácticas. Se les brindará un manual en físico por clase y la información en digital estará disponible en el aula virtual.

## **VENTAJAS DEL CAMPUS VIRTUAL - CACP PERÚ**

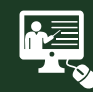

#### INTRANET

Donde podrá visualizar las ponencias en calidad FULL HD, cronogramas de clases, próximos eventos, calificaciones obtenidas y más.

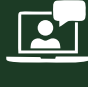

#### VIDEOCONFERENCIAS

Interacción en tiempo real entre el alumno y el ponente.

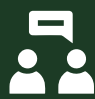

#### ACTIVIDADES NO PRESENCIALES

A través de nuestro campus virtual CACP PERÚ con acceso las 24 horas del día, los 7 días de la semana y los 365 días del año.

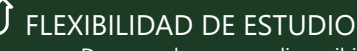

De acuerdo con su disponibilidad de tiempo.

de apoyo y elementos adicionales

La clase quedará grabada para uso posterior del alumno

**FOREC\_** 

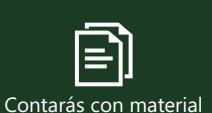

# www.cacperu.com/intranet/

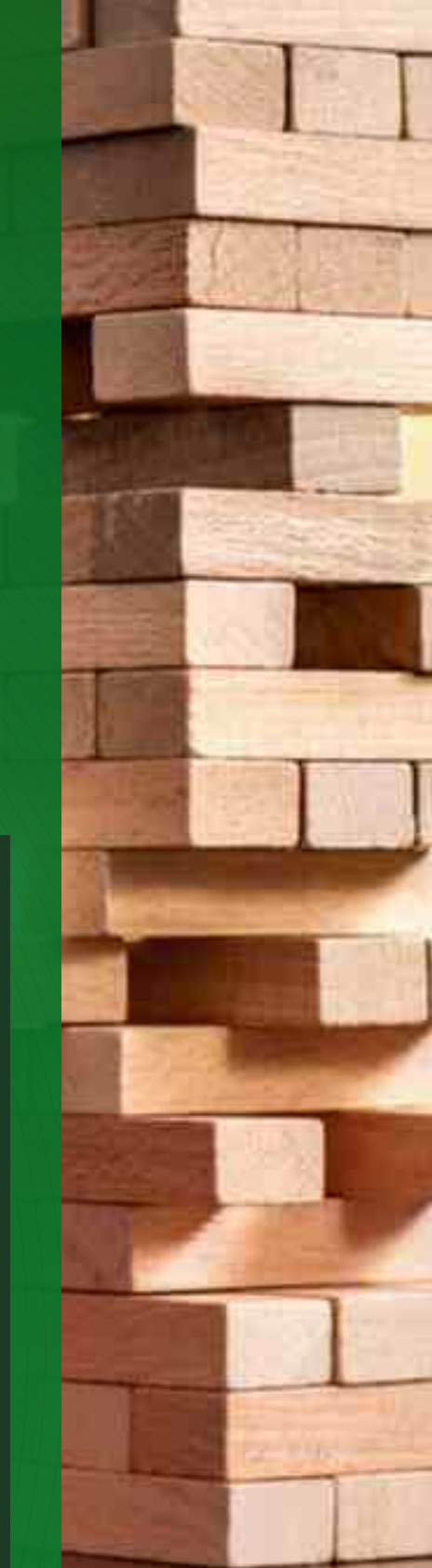

**CAPACITACIÓN - CONSULTORÍA - INHOUSE**

 $\blacktriangleright$  info@cacperu.com www.cacperu.com **C** 953620444 - 920029799 - 918343626  $\bullet$  into@cacperu.com **3** CACP PERÚ 3

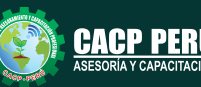

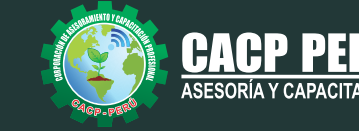

PROYECTO GREAR PLANEMPRESARIAL

M1.1.1.Detinir enfoque del negocio

+ 1.1.2 Deshacer la oportunidad del proyecto

1.1.2.1 Investigar et mercado y la competend 11.22 Entrevistar propietarios de negocios 1.1.2.3.Identificar los recursos necesarios 112 Aldentificar los costes operativos de lo

11.3.1 Definir los reguisitos de nuevas entir 1.1\3.2 Identificar\las\oportun\idades de com 1|1.3.3 Investigar posibilidades de realizar fi

Evaluar la competencia

Fýalýjar la disprinihi kdad de kos reču

11 kase 1 Planestratégico A.1.1 Autoevaluación

## **TEMARIO**

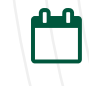

Domingo 25 de abril y 16 de mayo de 2021

#### **TEMA 01: ENTORNO, DEFINICIÓN E IMPLEMENTACIÓN DE UN PRESUPUESTO, GESTIÓN DE DATOS Y VISTAS.**

- Fundamentos y Entorno de trabajo.
- Vistas destacadas.
- Partes de un Presupuesto.
- Búsqueda, Catálogos y Tablas de datos
- Sub-presupuestos
- Generación de Ítems
- Edición, Cálculos e Informes.
- Practica Calificada 1.

#### **TEMA 02: ESTRUCTURA DEL PRESUPUESTO Y GASTOS GENERALES GG** et provecto

- Inserción de Títulos, partidas y sub-partidas.
- Pie de Presupuesto.
- Cabeceras personalizadas.
- Gastos Generales.
- Precios y Catálogos.
- · Escenario de Datos Generales, registro del presupuesto. A.1.3 Evaluar la visión del proyecto.
- Cálculo analítico de gastos generales.
- Configuraciones y Reportes.
- Practica Calificada 2.

#### **TEMA 03: SISTEMA DE INFORMACIÓN ECONÓMICA Y UNIFICADOS DE**  1.4 Evaluar riesgos/potenciales y/beneficios/ **CONSTRUCCIÓN EN LA WEB**

- Consulta de Precios unificados de construcción en la web del INEI.
- Importación e Ingresos de precios.
- Cálculos, Configuraciones y Reportes.
- Incorporar, Modificar Duplicar Recursos
- Practica Calificada 3.

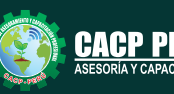

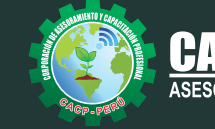

**DO MAND DE OBRA PO MANO DE OBRACTO** AND DR CORRERO<br>RSQNAL OBRERO<br>PERSONAL OBRERO

020401

n20413

0207 020701

040001

Precip Unitario

MATERIALES

MATERIALES LUBRIC EDIVEUSTINA

ACERO Y DERIVALLAME

ACERO CORRUS

**BOLAYOS, GRA** 

AGREGADOS

AGREWAY

DROOM DE D. PARA METALACIONES E

#### **TEMA 04: ANALISIS DE PRECIOS UNITARIOS**

- Factores de Rendimiento cantidad y cuadrilla en el presupuesto.
- Procesamiento del Presupuesto.
- Componentes del Precio Unitario.
- Duplicar e importar precios desde otro presupuesto.
- Inserción de Partidas Específicas.
- Inserción Subpartidas y sus precios unitarios.
- Adicionar Recursos existentes en la Base de Datos
- Crear Recursos no existentes en Base de Datos
- Reasignar recursos en el listado de precios.

#### **TEMA 05: CONTROL DE DATOS DEL PRESUPUESTO Y ANÁLISIS Y EXPORTACIÓN**

- Elaboración de la Fórmula polinómica para cada subpresupuesto.
- Cálculo del factor de Reajuste K.
- Importar y Exportar Con PDF CREATOR
- Análisis desde Excel y Project.
- Nuevos Cálculos, Configuraciones y Reportes.
- Transportabilidad, Creación de una Copia de seguridad y Restauración de base de datos.
- Evaluación Final.

#### **PONENTE**

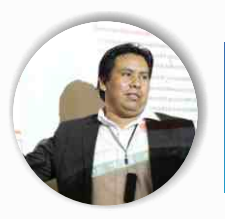

### **Ing. Mario Olortegui Iglesias**

*Ingeniero civil egresado de la UNS, con 6 años de experiencia en residencia y supervisión de obras públicas y privadas. Con diplomados en gerencia de obras, ley de contrataciones del estado, diseño estructural teórico y con software csi, geotecnia, Seguridad industrial, Minera Ambiental y SSOMA Capacitado con estándares del PMI. Manejo de Civil 3d, AutoCAD, S10 2005, Ms Project, Revit y Skechut. Docente encargado del Curso de Pregrado a las escuelas de Ingeniería Civil y Arquitectura en la Universidad César Vallejo.*

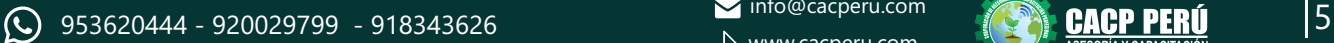

 $\blacktriangleright$  info@cacperu.com www.cacperu.com

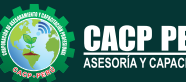

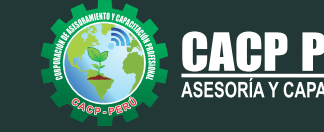

# **INVERSIÓN:**

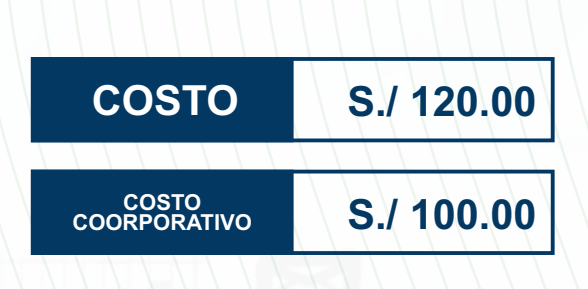

# **MEDIO DE PAGO:**

# BANCO DE CRÉDITO DEL PERÚ

N° CUENTA CORRIENTE EN SOLES:

**310-2283477035**

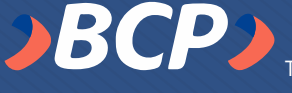

#### Titular de la Cuenta:  **CORPORACIÓN DE ASESORAMIENTO Y CAPACITACIÓN PROFESIONAL C.A.C.P. S.R.L**

**\*En caso de realizar pago mediante el banco adicionar S/. 7.50 por cada Transacción**

# **Interbank**

N° CUENTA CORRIENTE EN SOLES:

# **6203001670984**

Titular de la Cuenta:

**CORPORACIÓN DE ASESORAMIENTO Y CAPACITACIÓN PROFESIONAL C.A.C.P. S.R.L**

**\*En caso de realizar pago mediante el banco adicionar S/. 5.00 por comisión de interplaza**

# **PAGOS A TRAVÉS DE:**

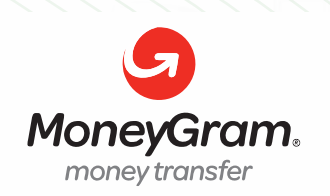

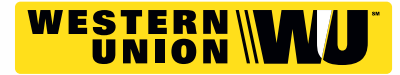

A nombre de**: MIJAIL ANDRE NUÑEZ GOMEZ** DNI**: 44348728**

## **ENVÍO DEL MATERIAL EN FÍSICO, SIN COSTO ADICIONAL A NIVEL NACIONAL:**

A través de:

**OLVA COURIER** El courier más prende del Pen

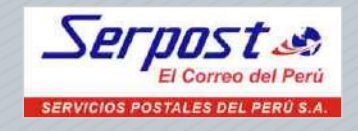

# **INFORMES E INSCRIPCIONES**

# **SEDE CHIMBOTE**

**953620444 - 920029799 - 918343626**

Sede **CHIMBOTE** Av. Pacífico - Urb. Casuarinas 2da Etapa Mz. E1 Lt. 06 - 2do. Nivel (Costado de la I.E. Señor de la Vida - USP) - Nuevo Chimbote

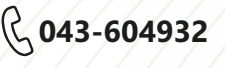

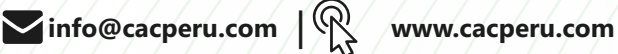

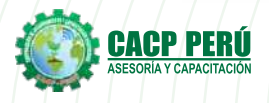

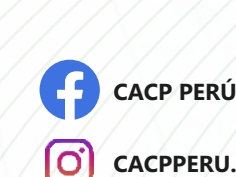

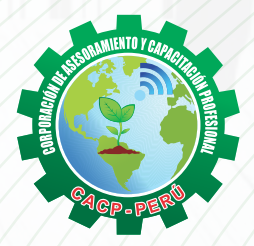

**CACPPERU.SRL**